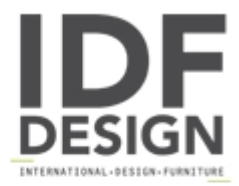

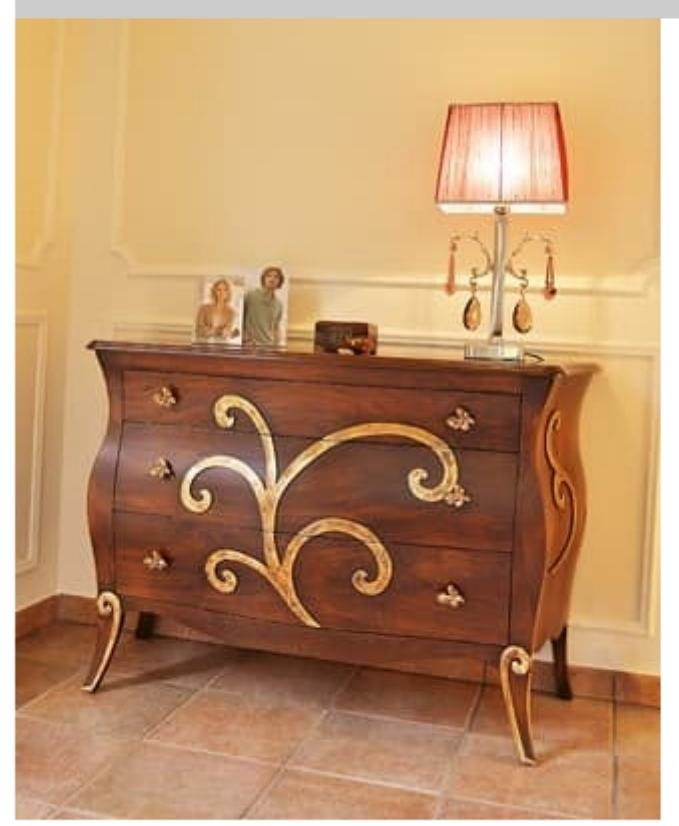

## Art. 2302 Karina

Classic style chest of drawers in wood with three drawers. Chest of drawers with gold leaf decorations.

Dimensions: 130x54 H86 cm

Produced by

**Isella Srl** Via Alciato 12 22063 Cantù (Como) Italy

Phone: +39 031 704074 Fax: +39 031 705118 E-mail: info@isellasrl.com Website: http://www.iselladecor.com/

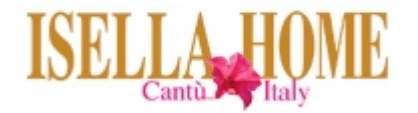